# Программирование графики

## Задание №1

Задание №2

# Графики функций

#### Алгебра Вид графика в окне программы Паскаль

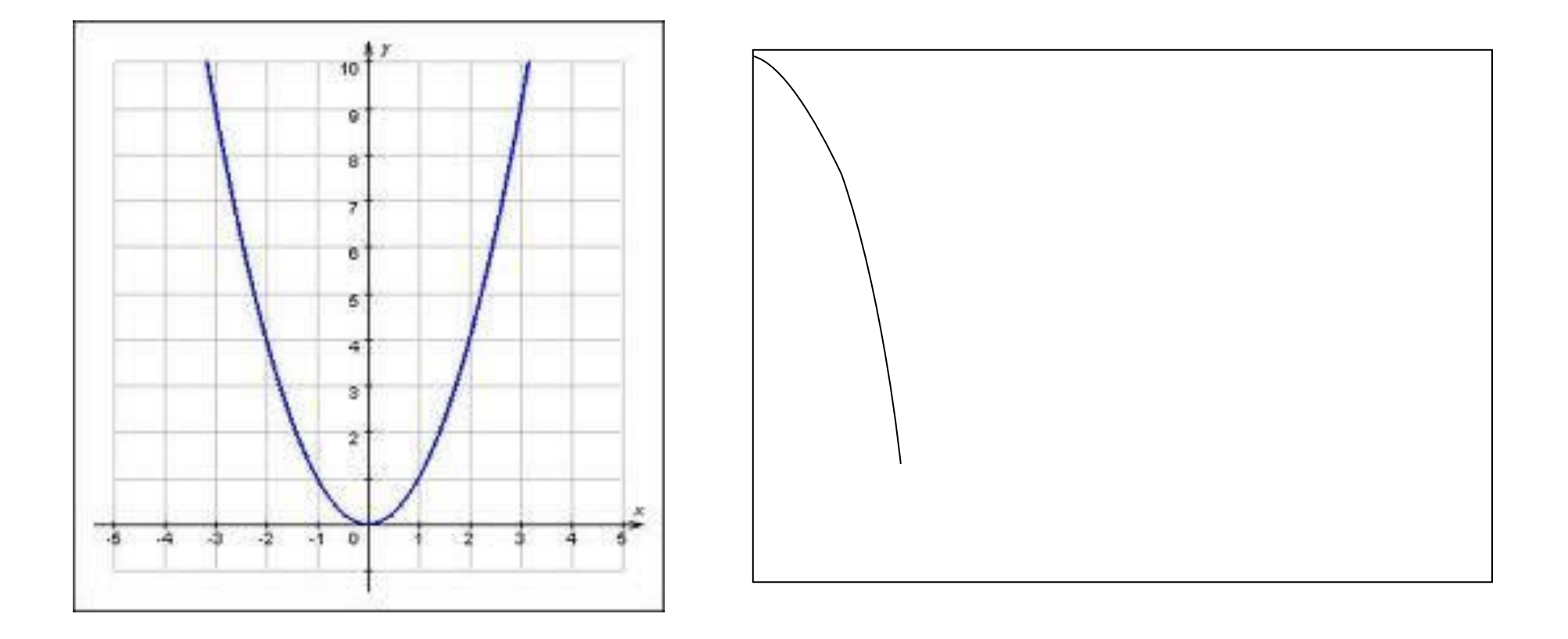

#### Постройте график функции в окне программы Паскаль

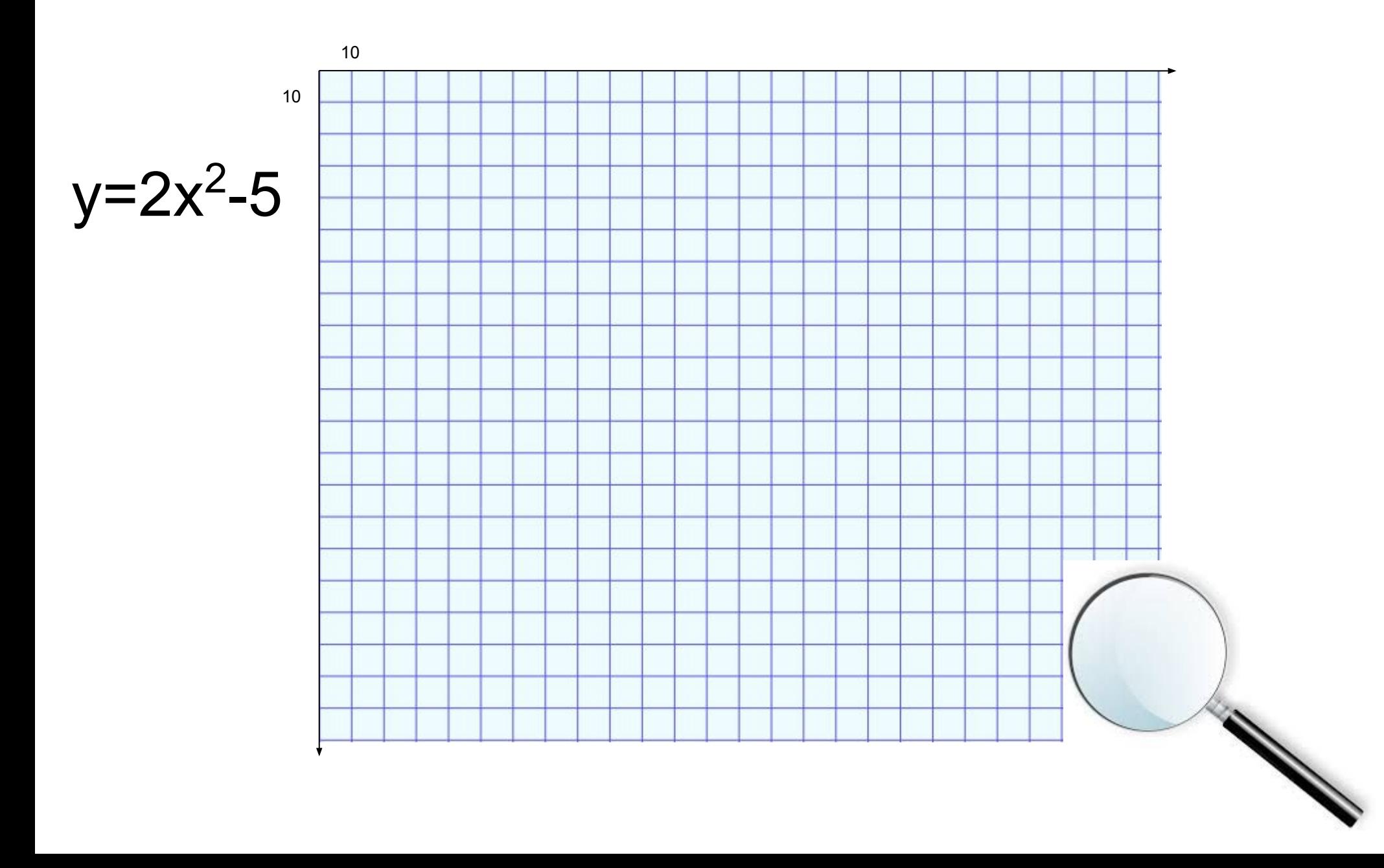

# Масштабирование функций

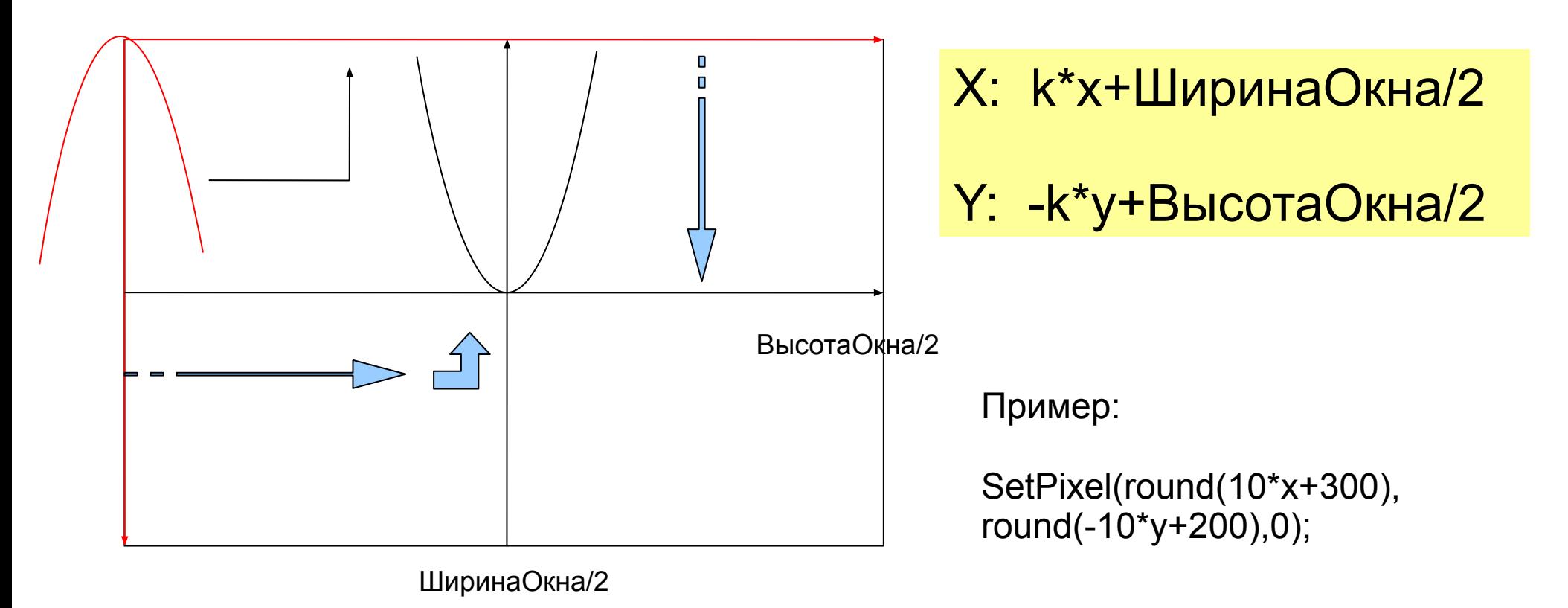

**k –** *масштаб* (длина изображения единичного отрезка на экране)

### Блок-схема построения графика функции

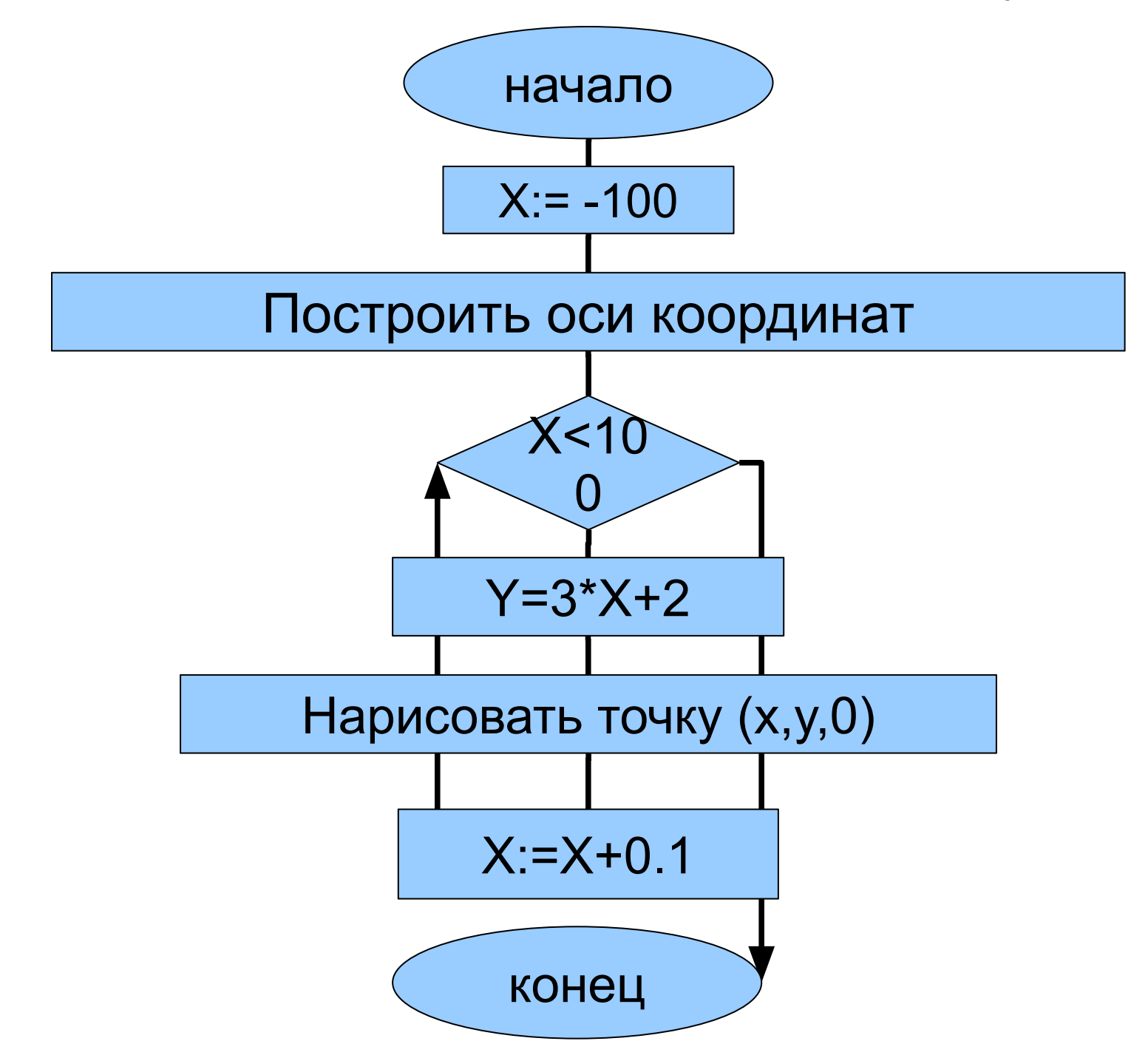

# Домашнее задание

§ 4.4 стр. 228 № 55 (1-3)

задачник-практикум информатика и ИКТ 8-11 класс Семакин И.Г. часть 1, § 4.4